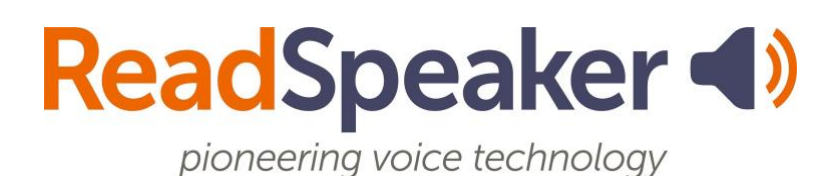

ReadSpeaker for Open LMS SoftChalk Lesson, 20 December 2023

## **ReadSpeaker for Open LMS SoftChalk Lesson**

Below are the various SoftChalk lessons for Open LMS. The webReader version is 3.8. These lessons are public-facing, so you can use them with your learners, faculty, staff, and parents without needing a SoftChalk license. The intent of the lessons is to orient your learners on the various ReadSpeaker tools and when they may want to use each tool.

## **SoftChalk Training for ReadSpeaker webReader 3.8 and docReader 4.10**

- Link:<https://softchalkcloud.com/lesson/serve/1zTAeoFRCWYOJU/html>
- Embed Code: <iframe width="800px" height="600px" src="https://softchalkcloud.com/lesson/serve/1zTAeoFRCWYOJU/html" frameborder="0" marginwidth="0" ></iframe>

## **SoftChalk Training for ReadSpeaker webReader 3.8, docReader 4.10, and TextAid**

- Link:<https://softchalkcloud.com/lesson/serve/OikhvEG29QeSb5/html>
- Embed Code: <iframe width="800px" height="600px" src="https://softchalkcloud.com/lesson/serve/OikhvEG29QeSb5/html" frameborder="0" marginwidth="0" ></iframe>